# Lecture 3 STL, Abstract datatype (ADT), vector, grid, stack, queue, list

# TDDD86: DALP

Utskriftsversion av Lecture in *Data Structures, Algorithms and Programming Paradigms* September 9th, 2024

IDA, Linköping University

3.1

3.3

# **Content**

# **Contents**

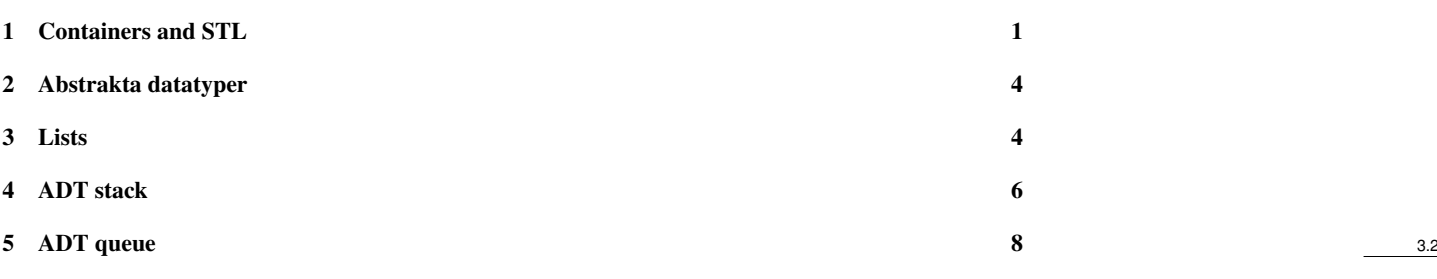

# <span id="page-0-0"></span>1 Containers and STL

#### Motivation

- Almost any interesting problem manipulates data.
- Data comes from many sources:
	- files from your local hard drive
	- database
	- downloaded from the internet
	- input from hardware sensors, microphones, controllers. . .

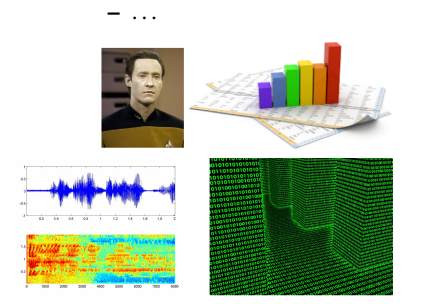

• To store and manage data efficiently and perform interesting calculations on it, we need to learn about some useful *data structures*.

#### Why not field/array?

- C++ does not know the size of a C array "int a [100]"
- You can use an array as in "std::array<int,100> a" which supplies some members (e.g.,  $size()$ , at, etc)
	- Still fixed size, no insertion/deletion.
- You can access memory in C++ without systematically raising errors. You might silently get "random" content.
- Arrays lack many operations we would like to have:
	- insertion/deletion of elements in the beginning/middle/end of the array
	- sort element
	- search in the array for the given value
	- remove/prevent if duplicate is added 3.4

#### **Container**

- container: an object that stores the data of a certain type, it is a data structure
	- stored objects are called elements
	- some containers store elements in order, some allow duplicates
	- typical operations are: add, remove, clear, find/search, size, is empty
- To use effectively a container, it is important to understand how they work 3.5

#### STL — overview

STL is organized in several components, each consisting of generic components that interact with the rest of the library.

- Containers. At the heart of the STL are the container classes such as vector.
- Iterators. Each STL-container exports iterators that allow to access and modify the content of the data. Iterators have a common interface, this allow to write algorithms that work with arbitrary containers.
- Algorithms. STL algorithms are functions that use an interval of data specified with iterators.
- Adaptors. Adaptors in STL are object which can transform an object from a form to an other. For example, the "stack" adaptor transform a vector into a LIFO-container.
- Function object. Many of the STL algorithms and functions depend on user-defined callback. The STL helps us to create those functions.

• . . . 3.6

#### Container — vector

- vector is a collection of elements with 0-based index
- vector has dynamic capacity that can be extended when needed (for instance when adding elements push\_back())
- has support for iterators, items that point to an element of the vector and knows how to access previous/next elements

3.7

3.8

• similar to ArrayList in Java

vector<**int**> v1; // default constructor - v1 is empty vector<**int**> v2(100); // initialise v2 with a 100 value-initialized elements vector<int> v3(v2); // copy constructor - initialise v3 as a copy of v2

#### Container — vector

```
#include <vector>
```
vector<**int**> v; // initialy empty **int** x; **while** (cin >> x) v.push\_back(x); // insert at the end capacity will be increased if needed **for** (size\_t i = 0; i < v.size(); ++i) // loop with usual indexation  $v[i] = v[i] + 1;$ **for** (**auto** it = v.begin(); it != v.end(); ++it) // loop with iterator, here of \*it = \*it + 1;  $\angle$  // type vector<int>::iterator **for** (**auto** x : v) // C++11, range loop, here x of type int, so cout  $\langle x \rangle \langle x \rangle$  . The set of  $\langle x \rangle$  of  $\langle x \rangle$  are changed

**for** (**auto**& x: v) // C++11, range loop, here x of type int&,  $x = 2 \times x + 1$ ; //so elements can be changed

#### Example of operation on vector

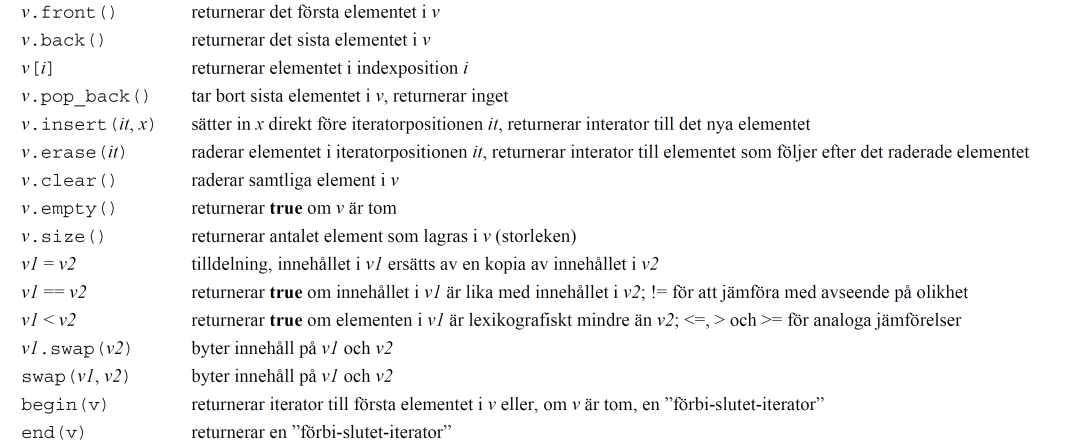

#### vector — "mystery"

```
vector<int> v;
for (int i = 0; i <= 10; ++i) {
    v.push_back(10 * i); // {0, 10, 20, 30, 40, ..., 100}
}
```
#### • What would this code write out?

```
for (size_t i = 0; i < v.size(); i++) {
    v.erase(v.begin() + i);
}
for (auto x : v) {
    cout << x << endl;
}
```
#### Example of algorithm: sort

```
std::vector<int> v = {...};
std::sort(v.begin(), v.end());
```
#### Grid

- grid: is a container with two dimension index
	- like a two dimension array but easier to use
	- **#include**"grid.h" in lab 1

Grid<type> name;  $\frac{1}{2}$  // empty grid Grid<type> name(nRows, nCols); // specify the size

- The initial size can be specified
	- If empty, the grid object is useless, use resize
	- Access/assignment using the  $[r] [c]$ -notation

```
Grid<string> chessBoard(8, 8);
chessBoard[2][3] = "knight";
chessBoard[1][6] = "queen";
```
 $3.12$ 

 $3.9$ 

3.10

# <span id="page-3-0"></span>2 Abstrakta datatyper

#### DALG – basic concepts

#### Abstract datatype (ADT)

machine-independent high-level description of the data and operations on data, such as stack, queue,...

#### Data structure

logical organisation of computer memory to store data

#### Algorithm

high level description of concrete operations on data structures

#### ADT

implemented with appropriate data structures and algorithms

#### Program

implementation of algorithms and data structures in a particular programming language

#### ADT

- Seperate implementation from specification
	- ADT: specify the operations, similar to an interface
	- Implementation: provide the code
	- Client: program that use operations
- Abstract Datatype
	- ADT hides the data representation
	- Client does not manipulate the data and control which operations are allowed
- Principle of least privilege
	- In computer security, require an abstract layer to restrict access to resources to those that are necesserary and legitimate

#### Benefits of ADT

- Based on Object-Orientation principles
- Provides reusable and robust data structure
- Encapsulation reduce the risk of data corruption
- Formal definition allow to write generic algorithms

### <span id="page-3-1"></span>3 Lists

#### Lists

- A *list L* is a sequence of elements  $\langle x_0, \ldots, x_{n-1} \rangle$
- *size* or *length*  $|L| = n$
- *empty* list  $\langle \rangle$  with length 0
- Two ways of accessing elements:
	- $\leq$  Selection using *index i* (sometimes called *rank*): select the *i*:th element, *x<sub>i</sub>*, where 0 ≤ *i* ≤ *n*−1
	- Selection using current *position*, f.ex. *first* element in *L*, or *last*, *previous*, *next*, . . .
- *position* abstract away from indexing
	- → ADT arraylist: using *index*
	- $\rightarrow$  ADT nodelist: using *position*  $3.16$

#### ADT arraylist

Domain: list

Operations on a vector *S*

- *size*() return |*S*|
- *isempty*() return *true* if  $|S| = 0$
- *elemAtIndex(i)* returns  $S[i]$ ; fails for  $i < 0$  or  $i > size() 1$
- *setAtIndex*( $i, x$ ) replace the value of the *i*th element with *x*; fails for  $i < 0$  or  $i > size() 1$
- *insertAtIndex*(*i*, *x*) insert *x* as a new element with index *i*: increases the size; fails with  $i < 0$  or  $i > size()$
- *removeAtIndex*(*i*) remove the *i*:th element in *S*: decrease the size; fails with *i* < 0 or *i* >*size*()−1

3.17

3.13

3.14

#### Example: many operations on an initially empty arraylist *S*

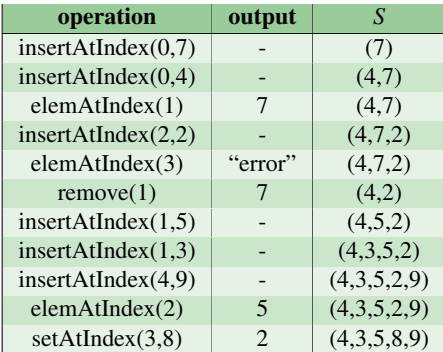

# ADT nodelist

Domain: list Operations on a list *L*, in addition to *size*() and *isempty*()

- *first*() returns *position* of the first element in *L*; fails if *L* is empty
- *last*() returns *position* of the last element in *L*; fails if *L* is empty
- $prev(p)$  returns *position* for the element before *p* in *L*; fails if *p* is the first position
- $next(p)$  returns *position* for the element after  $p$  in  $L$ ; fails if  $p$  is the last position
- $set(p, x)$  set the element at position *p* to the value *x*, return the value that used to be at position *p*
- *insertFirst* $(x)$  insert new element *x* as the first element in *L*, returns the position for *x*
- *insertLast*( $x$ ) insert a new element  $x$  as the last element in  $L$ , returns the position for  $x$
- *insertBefore*( $p, x$ ) insert a new element *x* before position  $p$  in  $L$ , returns the position for  $x$
- *insertAfter*( $p$ , $x$ ) insert a new element  $x$  after position  $p$  in  $L$ , returns the position for  $x$
- *remove*(*p*) remove and return the element at position *p* from *L*

#### Example: many operations on an initially on node list *L*

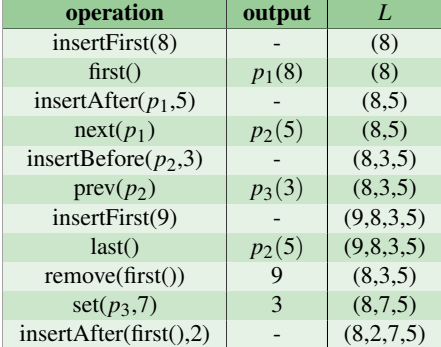

#### Arraylist vs Nodeslist

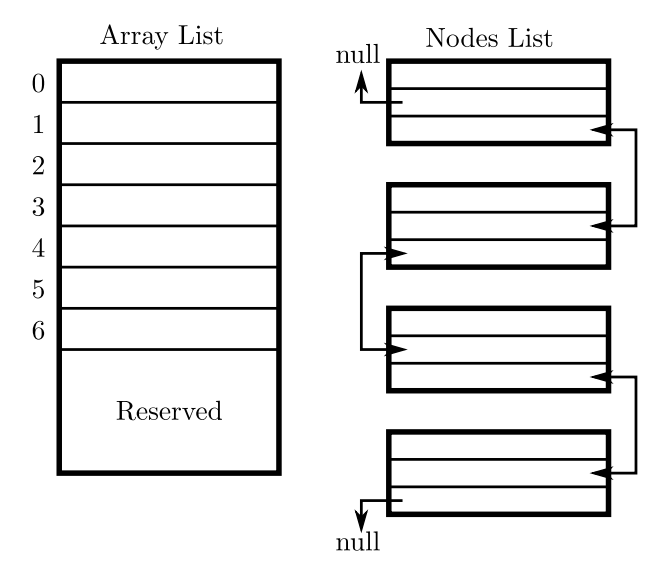

5

3.21

3.18

3.19

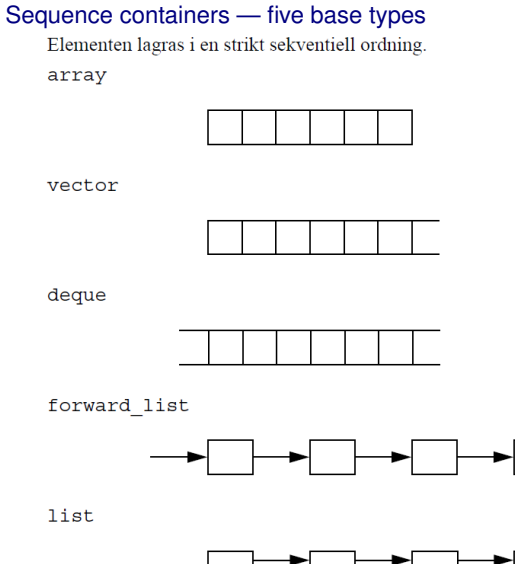

#### <span id="page-5-0"></span>4 ADT stack

ADT stack (last in first out, LIFO)

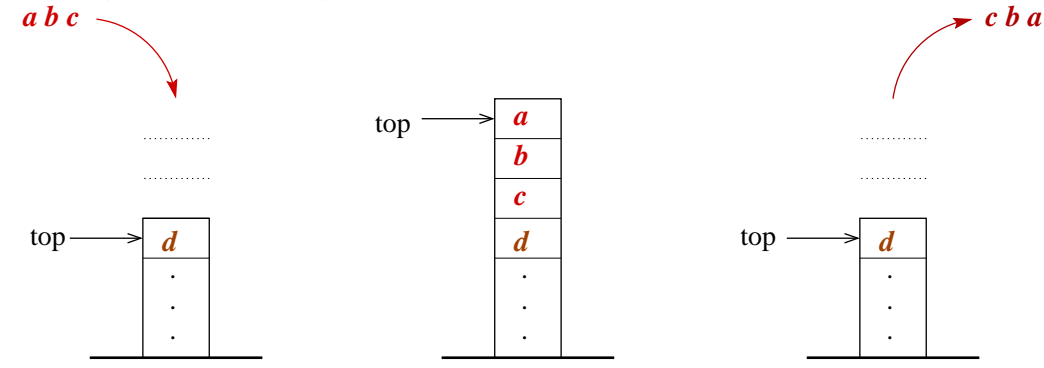

#### Operationer:

- *Top*(*S*) returns the top element of the stack  $S<sup>1</sup>$  $S<sup>1</sup>$  $S<sup>1</sup>$
- *Pop*(*S*) remove and return the tar bort och returnerar det översta elementet i stack *S* 1
- *Push*(*S*, *x*) add *x* at the top of the stack *S*
- *MakeEmptyStack*() create a new empty stack
- *IsEmptyStack*(*S*) returns *true* if *S* is empty

#### Typical applications for the ADT stack

- Programming languages and compilers
	- implementation of function calls
	- compilers use stack for evaluating an expression
- Match up pairs of related things
	- examine whether a string is palindrome
	- examine a file to check if the brackets match
	- convert expressions from prefix to postfix
- Sophisticated algorithms
	- search in a labyrinth with "backtracking"
	- many programs have a "undo-stack" with previous operations

3.23

<span id="page-5-1"></span><sup>1</sup>or an error message if *S* is empty

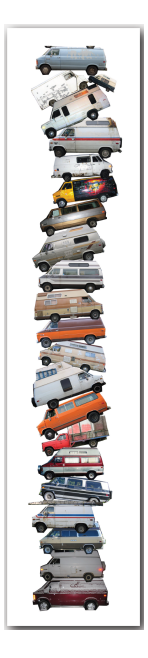

### Application of stack: function calls

3.24

- Compilers implement functions
	- Function call: *push:a* local environment and return address
	- Return: *pop:a* get the return address and the local environment
	- This allow for recursion.

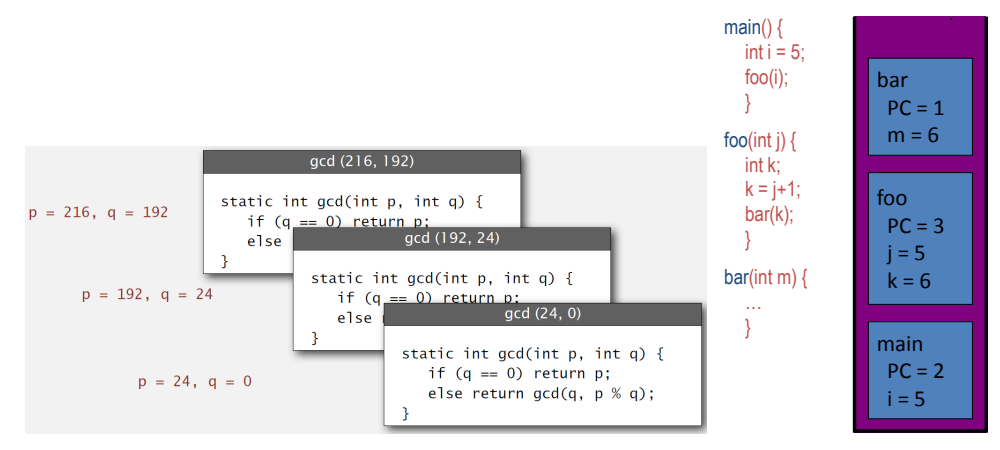

### Sequence adapter

• adapter classes that represent classic data structures

– stack

- internally, there is a container which holds the elements
	- stack deque
- it has a simplified interface
	- the number of operations is significantly reduced compared to the sequence container used internally
	- example of operations:

```
n = s.size();b = s.empty();
x = s.top();s.push(x);
s.pop();
```
– no iterators

#### Why there is no .clear()-function?

- Purely conceptually, there is no cleaning/emptying definition in the interface/ADT
- It is easy to write one yourself:

```
// stack <i>sin</i> <math>s =</math> ...while (!s.empty()) {
     s.pop();
}
```
3.27

3.28

3.29

#### Why does . pop() not return the deleted value?

- The caller may not need the value, and then it would be a waste of resources to return it
- It is easy to write code that pops and saves the value:

```
// stack <i>sin</i> <math>s =</math> ...int value = s.top();
s.pop();
```
#### Stack — exercise

- Write a function checkBalance which takes a string corresponding to some source code and check that all parentheses are balanced.
	- For each ( or { there must be a corresponding } or ) in reverse order.
	- Returns the index where the imbalance occurs or  $-1$  if it is balanced.

# <span id="page-7-0"></span>5 ADT queue

#### ADT queue (fist in first out, FIFO)

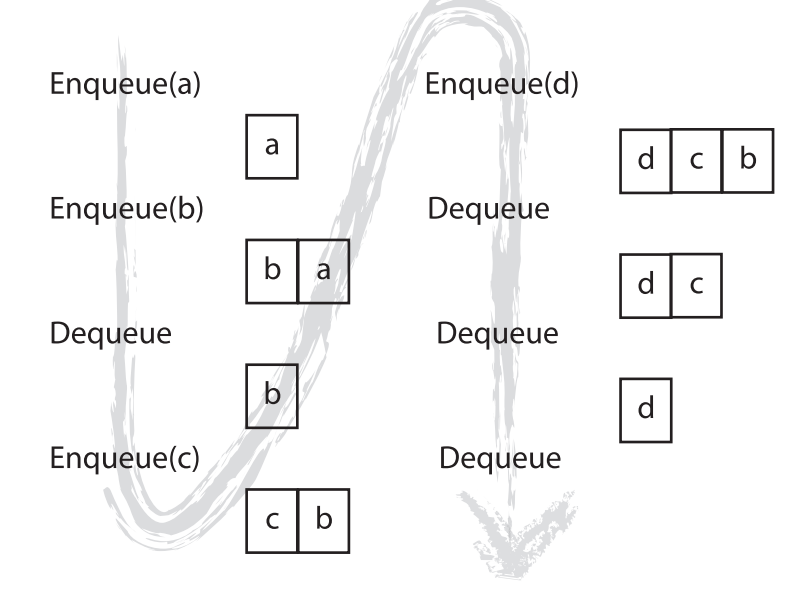

#### ADT queue (fist in first out, FIFO)

#### Operations:

- *Front*(*Q*) returns the first element in the queue *Q*
- *Dequeue*(*Q*) remove and return the first element in the queue *Q*
- *Enqueue*( $Q$ , *x*) add *x* last in queue  $Q$
- *MakeEmptyQueue*() create a new empty queue
- *IsEmptyQueue*(*Q*) returns *true* if *Q* is empty

3.31

#### Typical applications for the ADT queue

- Familiar applications
	- Playlist in your phone
	- Asynchronous data transfer (fill-I/O, pipes, sockets)
	- Take care of requests to share services (such as printers)
- Simulation
	- Traffic analysis
	- Waiting times of customers
	- Determines how many clerks/cashiers are needed in a supermarket

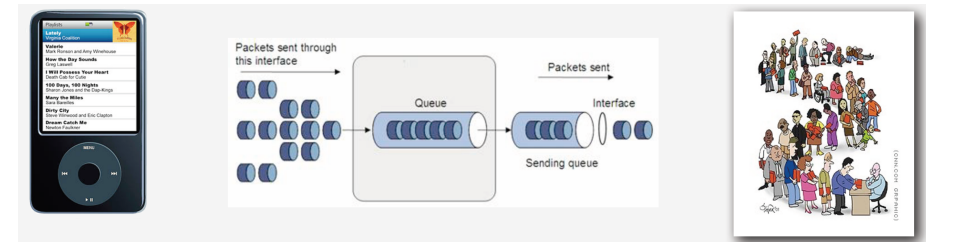

#### Sequence adapter

- adapter class that represent the data structure:
	- queue
- use a container to store the elements

```
– queue — deque
```
- it offers a simplified interface
	- the number of operations is significantly reduced compared to the internal sequence container
	- example of operations:

```
n = q.size();
b = q.\text{empty};
x = q.front();
q.push(x);
q.pop();
```

```
– no iterators
```
#### Queue — exercise

• Write a function ends taking a queue of integers and replaces each element with two copies of itself.

 $-$  {1, 2, 3} becomes {1, 1, 2, 2, 3, 3}

• Write a function mirror which takes a queue of strings and concatenate itself in reverse order

```
- {a, b, c} becomes {a, b, c, c, b, a}
```
3.34

3.33